# **Instituto Superior de Agronomia Exame de Geomática e de SIGDR, 2a chamada, 22 de junho de 2022 Uma proposta de resolução**

Escreva NOME, NÚMERO e CURSO na capa do caderno de testes. Se usar folhas soltas, reserve a página da frente apenas para essa informação e coloque primeiro e último nome em todas as páginas. O enunciado deverá ser entregue com o caderno de teste ou folhas de teste. Seja cuidadoso na forma das suas respostas: respostas **ilegíveis ou inconsistentes não serão consideradas.**

**AVISO**: Os telemóveis deverão estar desligados e colocados numa mochila, mala, saco, etc, **fora do alcance do aluno**. Qualquer aluno com um telemóvel ao seu alcance durante a realização do exame poderá ter o **exame anulado**. Os alunos que usarem máquina de calcular para consultar apontamentos da UC também poderão ter **o exame anulado**.

# **Grupo 1 (2 val)**

Considere os seguintes conjuntos de dados geográficos (cdg)

- (P) do tipo "polígono" que representa prédios cadastrais, e a sua tabela de atributos que contém o tipo de prédio;
- (A) do tipo "ponto", em que cada ponto representa um ponto de água, e a sua tabela de atributos. As linhas a tracejado em A correspondem aos limites das "features" de P.

e a tabela simples (não associada a dados geográficos) T:

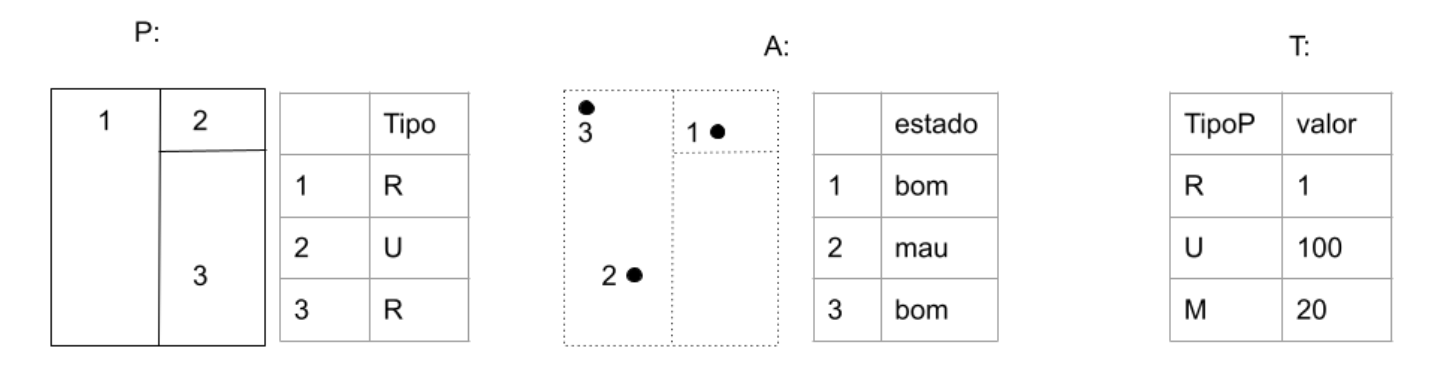

O diagrama abaixo representa as operações realizadas sobre P, A e T.

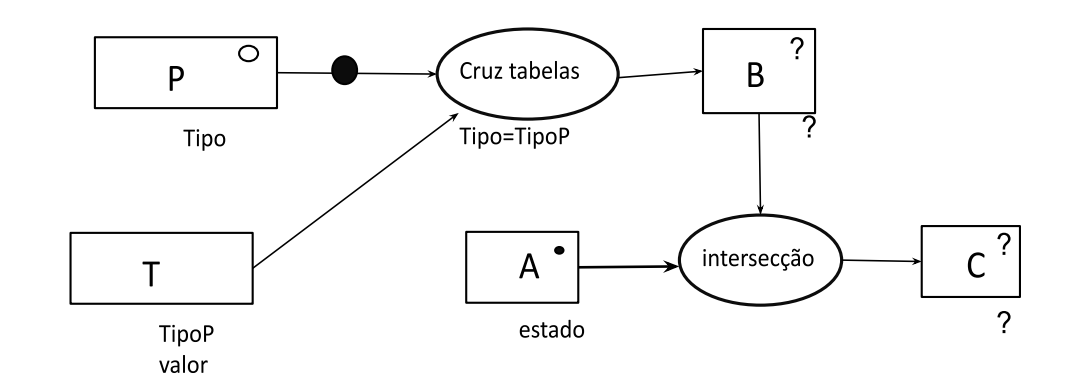

- a) Represente os objectos geométricos e a respectiva tabela de atributos de B.
- b) Represente os objectos geométricos e a respectiva tabela de atributos de C.

# **Proposta de resolução:**

B (cdg tipo "polígono"):

C (cdg tipo "ponto"):

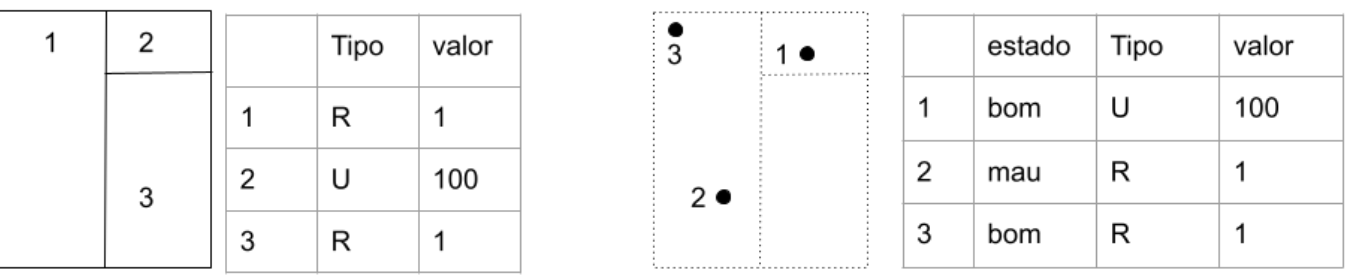

#### **Grupo 2 (2 val)**

Pretende-se criar um SIG para registar a localização geográfica dos limites dos prédios cadastrais num certa região. Cada prédio tem identificador único (NIP) e um tipo (cujos valores podem ser "R", "U", ou "M"). O SIG deve incluir a informação que "R" corresponde à designação "rústico", "U" a "urbano" e "M" a "misto". Adicionalmente, o SIG deve ter informação que permita associar a cada prédio cadastral o seu proprietário, supondo que cada prédio tem no máximo um proprietário mas que um proprietário pode possuir vários prédios. Cada proprietário tem um NIF e um nome, sabendo que dois proprietários com NIF diferentes podem ter o mesmo nome (e.g. João Silva).

Descreva as três tabelas de dados geográficos ou não geográficos que devem ser incluídas no SIG para registar todas as informações acima. Cada tabela deve ser descrita pelo seu esquema da forma **NomeTabela(atributo1,atributo2,...)**, cada chave primária deve ser indicada por um sublinhado a cheio e cada chave estrangeira por um sublinhado a tracejado. Para cada tabela do SIG, indique se se trata de uma tabela de um conjunto de dados geográficos, indicando o tipo (de objectos geométricos) respectivo, ou uma simples tabela de dados. A base de dados deve estar organizada por forma a evitar redundâncias. Dê um exemplo de cada tabela que propuser, indicando os atributos e duas hipotéticas linhas da respectiva tabela.

**Proposta de resolução: (nota: NIF e codTipo na 1a tabela devem estar sublinhados a tracejado por serem chaves estrangeiras)**

**PC(NIP,NIF, codTipo), tabela associada a um cdg do tipo "polígono" em que cada feature representa um prédio cadastral**

**Tipos(codTipo, designacao), tabela simples**

**Proprietarios(NIF, nome), tabela simples**

**Exemplos:**

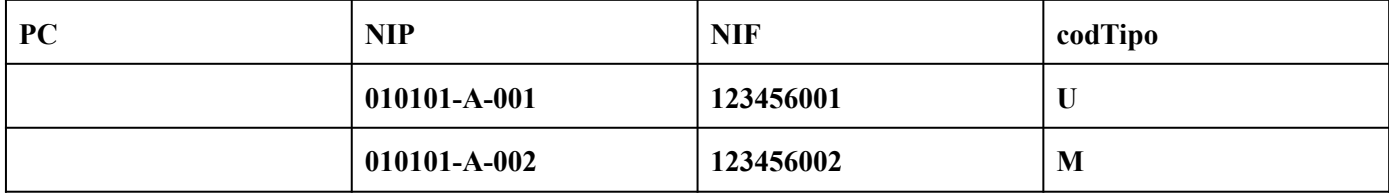

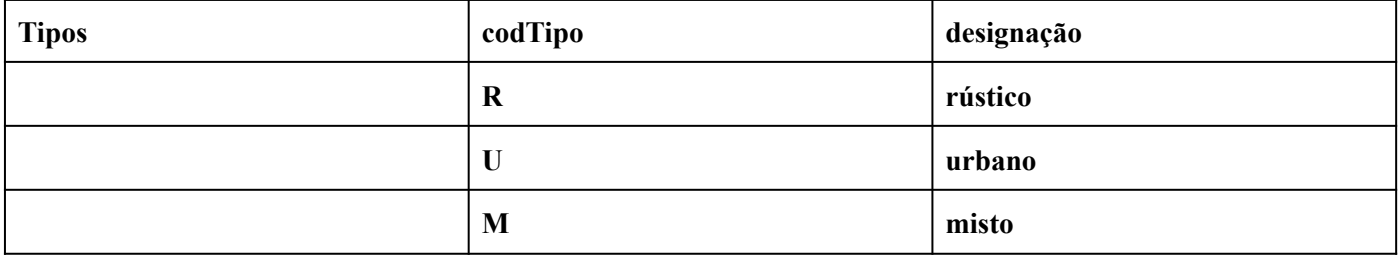

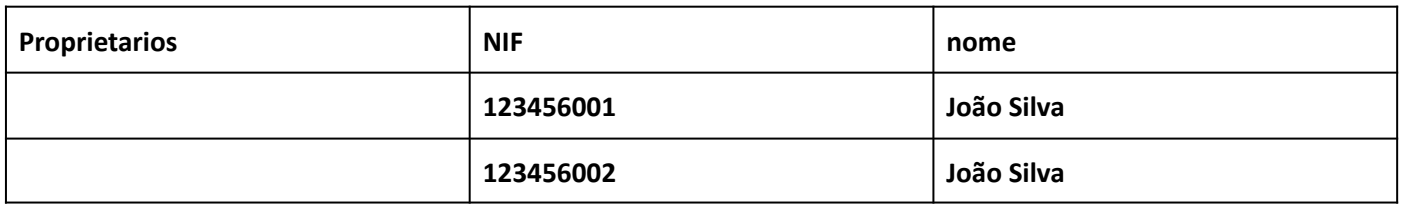

# **Grupo 3 (3 val)**

O cdg vectorial do tipo "polígono" PC representa a localização geográfica de prédios cadastrais rústicos, sendo NIP o número de identificação do prédio e chave primária da tabela. O cdg vectorial do tipo "ponto" designado Marcos indica a localização dos marcos cadastrais, com atributo "codigo", que é chave primária, estando os marcos exatamente sobre as estremas dos prédios. Adicionalmente dispõe do cdg vetorial de linhas **RV** com atributo "id" (chave primária) e atributo "tipo" que toma valores "pavimentado" e "não pavimentado". RV representa a localização dos troços da rede viária e o seu tipo. Todos os cdg estão no sistema de coordenadas oficial português ETRS89-PT-TM06.

#### **PC(NIP)**

**Marcos(codigo)**

# **RV(id, tipo)**

Para cada um dos problemas abaixo, apresente um diagrama de operações que mostre como se obtém a respectiva solução. O diagrama de operações deve indicar os nomes dos conjuntos de dados, o seu tipo (ponto, linha, polígono) e os seus atributos, e também nomes, parâmetros e prioridade (quando se aplique) das operações. Pode usar unicamente operações de **seleção**, **diferença**, **criação de buffers**, **dissolução**, **intersecção, cálculo de comprimento**.

- a. Determine quais são os prédios que ficam na sua totalidade a menos de 1000 m da rede viária.
- b. Determine os troços de rede viária que ligam algum prédio cadastral a pelo menos um outro prédio cadastral ou à zona exterior aos prédios cadastrais.
- c. Determine o comprimento total da rede viária que não está em PC.
- d. Determine quantos marcos delimitam cada prédio cadastral, criando uma tabela de atributos (associada ou não a um cdg) que associe a cada NIP o número de marcos que delimitam o prédio. Recorde que pode aplicar uma função tal como a soma, a média, o máximo ou a contagem, entre outras, aos grupos de "features" que têm o mesmo valor numa operação de dissolução por atributo.

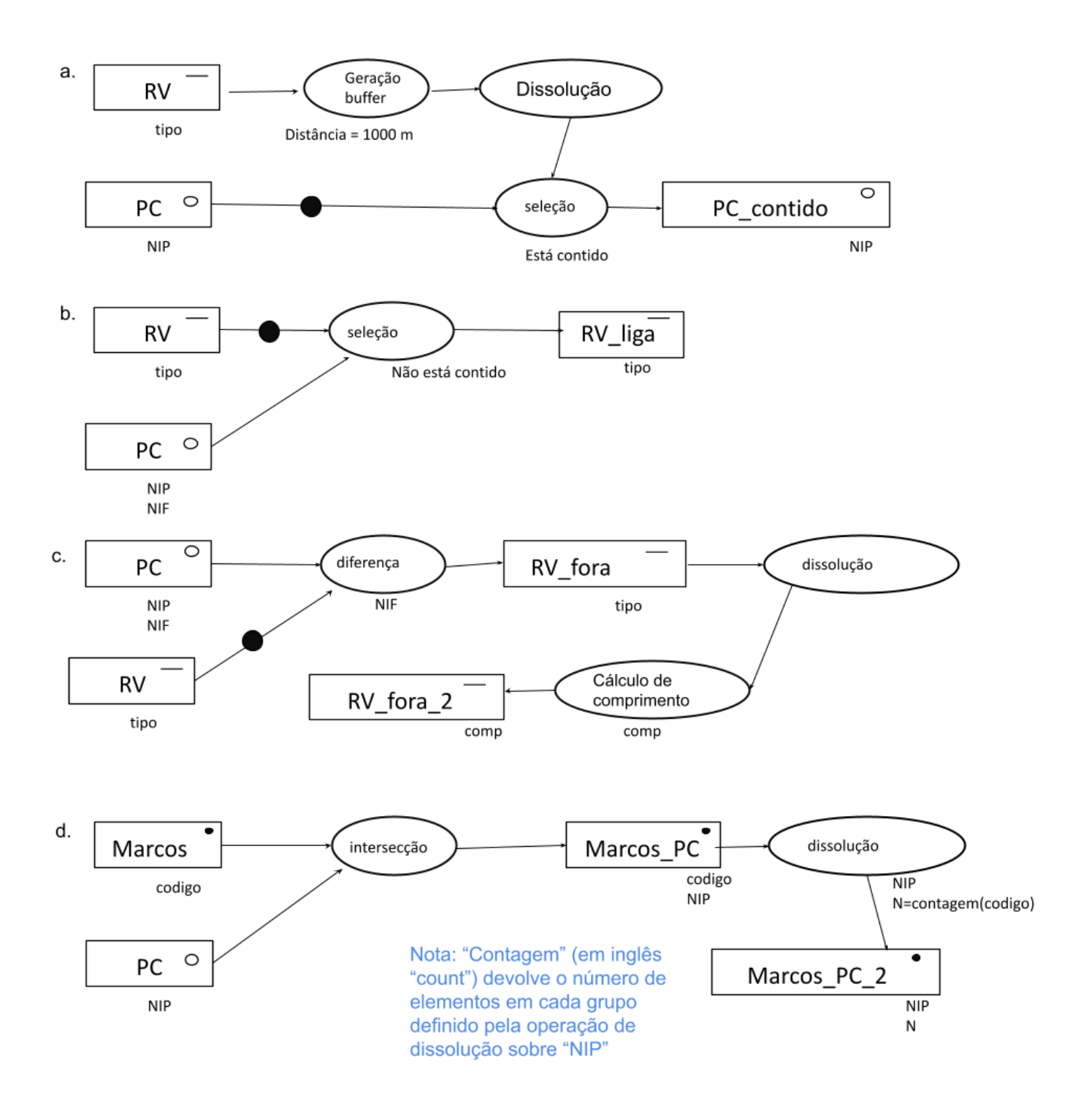

# **Grupo 4 (2 val)**

Numa determinada região envolvente a uma albufeira (lago formado por uma barragem), estão disponíveis dois modelos digitais de elevação com resolução espacial de 2 m, com a mesma extensão e o mesmo sistema de coordenadas de referência: **Inferior**, que tem as elevações na totalidade da região antes do enchimento da albufeira e **Superior**, que tem as elevações na totalidade da região após o enchimento da albufeira. Ambos os cdg têm valores entre 112 m e 378 m (ver ilustração na Figura B). Os valores do cdg **Superior** são sempre iguais ou superiores aos valores dos pixels respectivos do cdg **Inferior**, sendo iguais na envolvente à albufeira.

Apresente diagramas de operações completos, com indicação dos cdg, domínios de valores, operações e parâmetros, para obter os cdg listados abaixo, todos com a mesma extensão, resolução e sistemas de coordenadas de referência de **Inferior** e de **Superior**. As operações permidas nos diagramas são operações de **sobreposição matricial**, de **reclassificação** e a operação "**Criar\_cdg\_constante**" descrita abaixo. Pode usar operadores tais como -,+,\*,=,>, <, etc. Por convenção, valores lógicos são convertidos em 0 (falso) ou 1 (verdade).

- a. Determinar raster **AreaInundada**, que deverá ter valor 0 na envolvente à albufeira, e valor 1 para os pixels correspondentes à albufeira;
- b. Determinar raster **VolumeColunaAgua**, que deverá ter valor 0 na envolvente à albufeira e valor igual ao volume de água armazenada em m<sup>3</sup> (o volume da "coluna de água") para cada pixel;
- c. Determinar um novo raster **PontosMaiorProfundidade** que tem valor 0 para todos os pixels da região, excepto para o(s) pixel(s) correspondente(s) aos ponto(s) mais profundo(s) da albufeira, em que têm o valor 1.

Para a alínea (c), considere a operação "**criar\_cdg\_constante**" sobre um conjunto de dados geográficos matricial "inputRaster" que devolve um novo cdg "outputRaster" com o mesmo sistema de coordenadas de referência, extensão e resolução espacial de "inputRaster", mas em que todos os pixels têm valor constante e igual uma certa função dos valores de "inputRaster". A função pode ser a **média**, a **soma**, o **mínimo** ou o **máximo**. O diagrama na Figura A ilustra a aplicação da operação usando a função média, em que "m" neste caso representa a média dos valores de todos os pixels de "inputRaster".

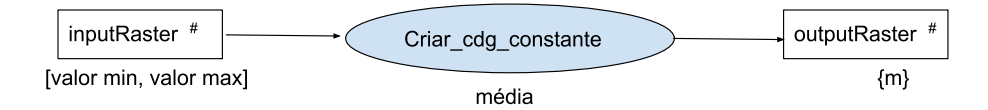

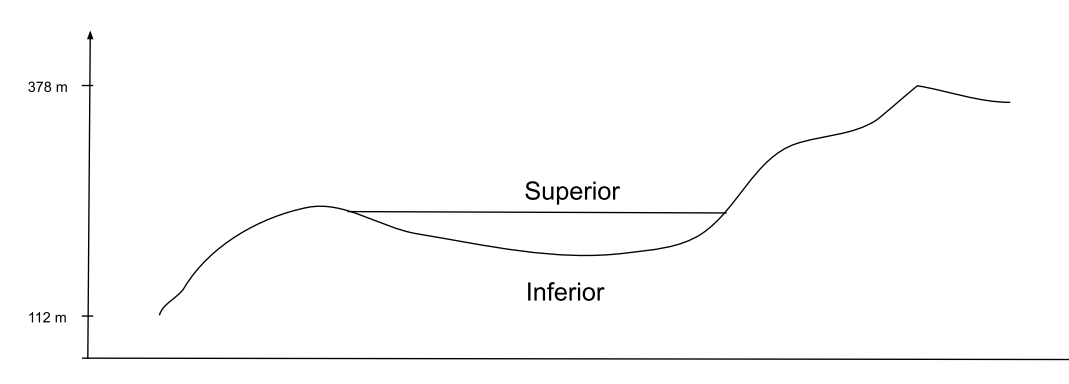

Figura A: exemplo de diagrama de operações quando a função é a média

Figura B: ilustração dos dados do problema através de um perfil do terreno

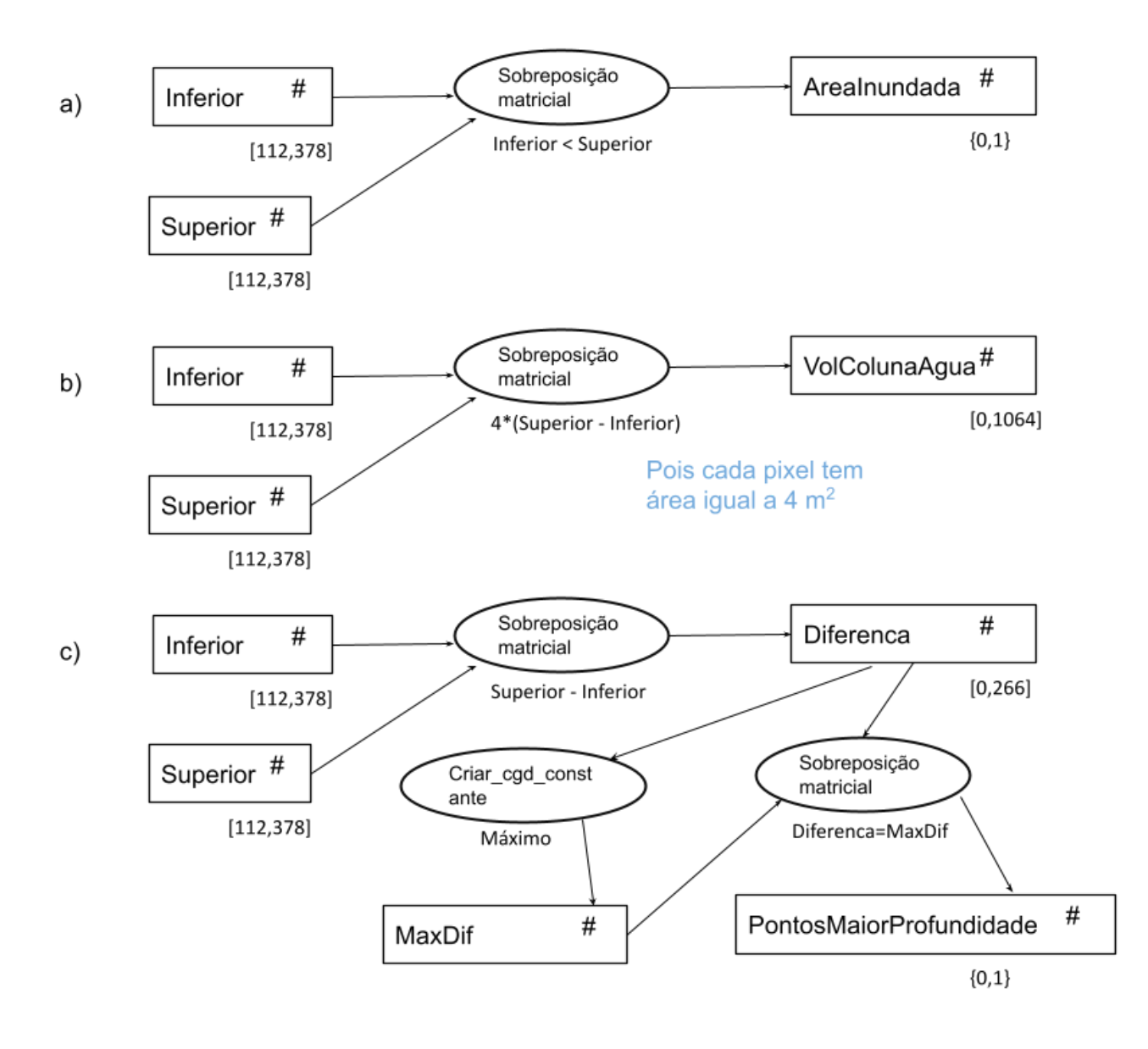

#### **Grupo 5 (3 val)**

A figura A representa uma porção de um modelo digital de elevação (MDE) numa região do Norte de Portugal, junto à Caniçada, reamostrado para coordenadas cartográficas ETRS89-PT-TM06 (sistemas de coordenadas oficial para Portugal Continental) com resolução espacial de 25 m. Nas margens estão indicadas coordenadas dos centros para algumas células. A figura B representa as mesmas 81 células do MDE, em que os tons de cinzento indicam as elevações (valores mais baixos de elevação correspondem a cores mais escuras), e os segmentos desenhados a partir do centro de cada pixel ilustram o sentido e a direção estimada de escoamento para o pixel, sendo o comprimento do segmento proporcional ao declive estimado. O maior declive entre os declives representados é de 0.71 e corresponde ao pixel que está a cinzento na figura A e está marcado por "O" na figura B.

#### Figura A **Figura B**

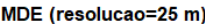

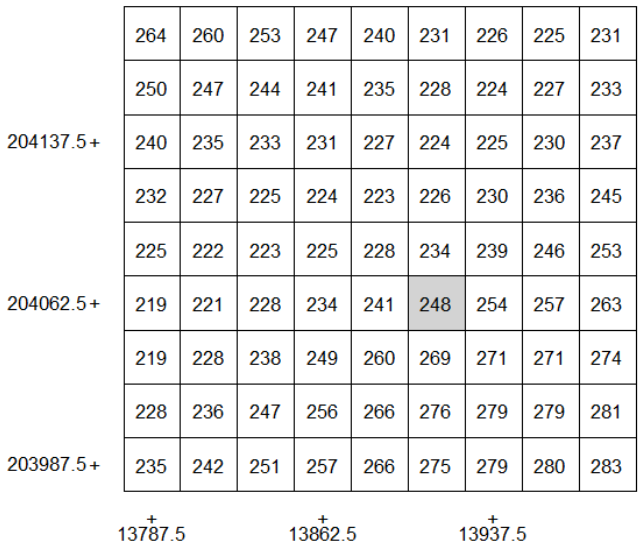

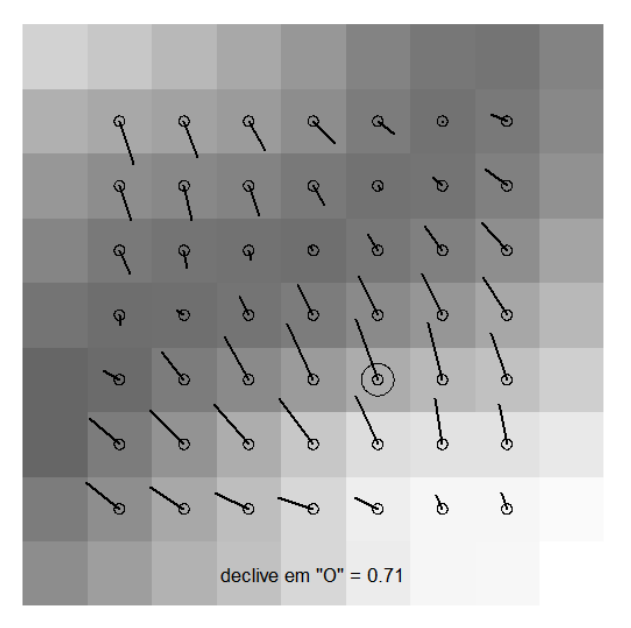

- a) Sobre o enunciado (que deverá entregar), esboce as curvas de nível de 230 m e de 240 m para a região delimitada pela figura.
- b) Mostre, fazendo os cálculos necessários, que o declive estimado na célula a cinzento é de facto 0.71
- c) Determine a orientação estimada da encosta nesse pixel: indique o seu azimute e o octante respectivo.
- d) Entre os pixels com declive indicado na figura B, o assinalado com "O" é o que tem o maior declive (em valor absoluto) na direção Oeste-Leste? Jusfique a resposta sem fazer cálculos adicionais.
- e) A região mais escura na figura B tem direcções de escoamento muito pouco definidas. Dê uma explicação para esse facto, considerando a eventual ocorrência de uma linha de água.

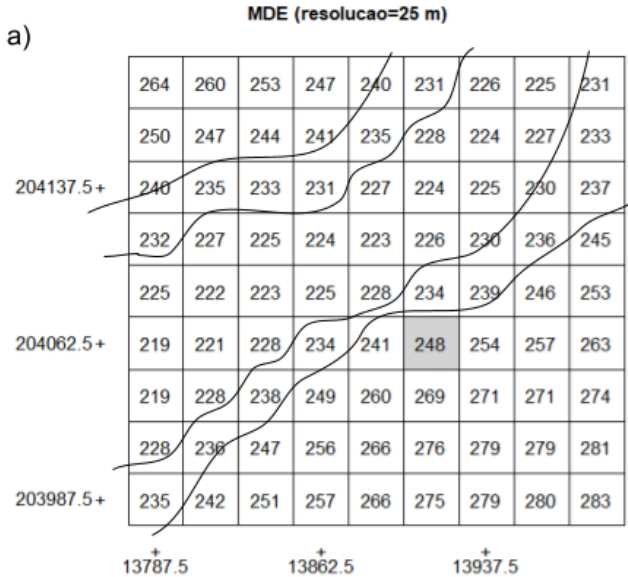

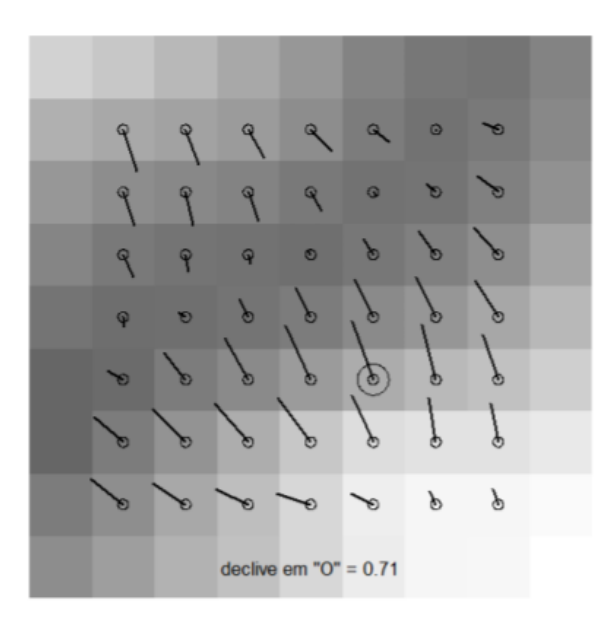

**b)** Sx=[(239-228)+2\*(254-241)+(271-260)]/(2\*25\*4)= 0.24

 $S_y=[(228-260)+2*(234-269)+(239-271)]/(2*25*4)= -0.67$ 

O declive é então dado pela raiz quadrada de  $(0.24)^2 + (-0.67)^2$  ou seja 0.71

**c)** Pela figura B é fácil verificar que o azimute é próximo de 360 graus e que por isso o octante da orientação da encosta (que é igual ao sentido e direção de escoamento) deverá ser Norte.

Fazendo os cálculos, fica 360+arctan(0.24/-0.67)=360-19.7 graus = 340.3 graus que é o azimute. O octante é de facto Norte dado que o azimute se situa entre 360-45/2=337.5 graus e 360 graus (também seria Norte se estivesse entre 0 e 45/2=22.5 graus).

d) Cada vetor representando a direção e sentido de escoamento tem componentes (-Sx,-Sy). Pergunta-se se o vetor assinalado é o que tem o maior Sx em valor absoluto. Não é, pois por exemplo a célula diretamente a sudoeste da célula a cinzento (i.e. a célula com valor 260 m no MDE) tem associado um vetor (de sentido e direção de escoamento) com maior valor absoluto para Sx do que o vetor da célula a cinzento como se pode verificar na Figura B.

e) A zona mais escura corresponde a um vale. No entanto, as diferenças de cotas no MDE entre os pixels dessa zona são muito pequenas (tipicamente 1 m) e por isso uma eventual linha de água nesse vale teria um declive muito pouco pronunciado. Essa é a razão para as direções de escoamento estimadas serem variáveis e não definirem de forma clara a direção de escoamento ao longo da linha de água.

# **Grupo 6 (2 val)**

Foram construídos gráficos de índice de vegetação "ndvi" a partir de imagens Sentinel-2/MSI, filtradas para excluir imagens cobertas com nuvens, sobre um arrozal numa zona de aluviões junto ao Rio Mondego, facilmente alagável, para o período de maio de 2017 até maio de 2021. O arroz semeia-se tradicionalmente nos meses de abril e maio e colhe-se a partir de setembro. Para calcular o valor do "ndvi" foram usadas duas bandas B4 e B8 do sensor com resolução espacial de 10 metros. As bandas B5, B6, B7 e B8A têm resolução espacial de 20 metros. As regiões do espectro associadas a essas bandas são B4 (650-680 nm), B5 (698-713 nm), B6 (733-748 nm), B7 (773-793 nm) e B8 (785-899 nm).

A Figura 1 mostra a assinatura espectral (os valores estão multiplicados por 10000) de um pixel nesse arrozal numa certa data do ano, estando as bandas ordenadas por valor crescente de comprimento de onda (da esquerda para a direita). A Figura 2 representa a série temporal do índice de vegetação "ndvi" para o mesmo local.

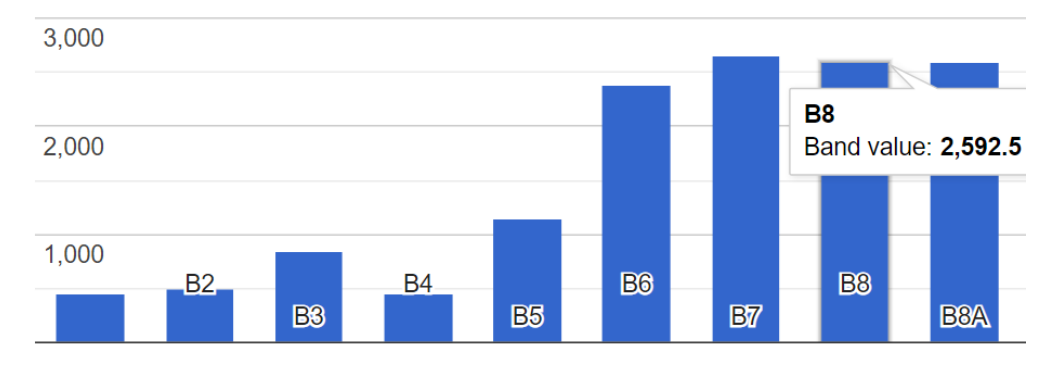

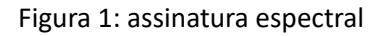

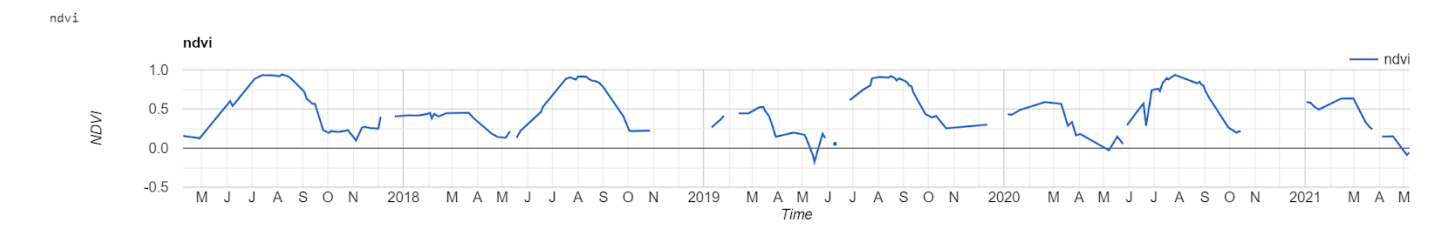

Figura 2: evolução do índice de vegetação NDVI

1) Dê uma explicação para o facto da banda 4 ter uma amplitude espectral muito inferior à banda 8, apesar de terem a mesma resolução espacial. Faça referência à relação entre comprimento de onda e quantidade de energia da radiação na sua explicação.

2) Qual é a fase do ciclo da cultura em que esta é alagada? Jusfique a resposta com base na Figura 2.

3) A que região do espectro eletromagnético, relevante para monitorizar o desenvolvimento das plantas, pertencem as bandas B5 a B7?

4) A que mês do ano corresponde aproximadamente a assinatura espectral representada na Figura 1? Jusfique.

- 1) Dado que a banda 8 corresponde a radiação de maior comprimento de onda do que a banda 4, a quantidade de energia -- por intervalo unitário de comprimento de onda -- disponível para realizar deteção remota é menor. Para compensar essa limitação, a amplitude espectral da banda 8 é maior do que a da banda 4.
- 2) Quando a cultura está alagada o sinal captado pelo sensor é muito determinado pelo sinal da água. A água absorve a maior parte da radiação que a atinge, sobretudo para radiação com comprimento do onda acima da região espectral do visível. Por isso a reflectância da banda B8 é muito reduzida e o NDVI é baixo. Isso ocorre tipicamente entre maio e junho.
- 3) A região espectral entre a banda 4 e a banda 8 é a região conhecida como "red edge" antre o visível e o infravermelho próximo, que é muito relevante para a vegetação dado o padrão típico e característico da vegetação de aumento da reflectância entre a região espectral do vermelho e a região espectral do infravermelho próximo.
- 4) Pela análise da Figura 1, verifica-se que o valor da banda 8 é muito maior do que o da banda 4. O valor de NDVI vai ser portanto muito alto, o que ocorre tipicamente em agosto como se observa na Figura 2.